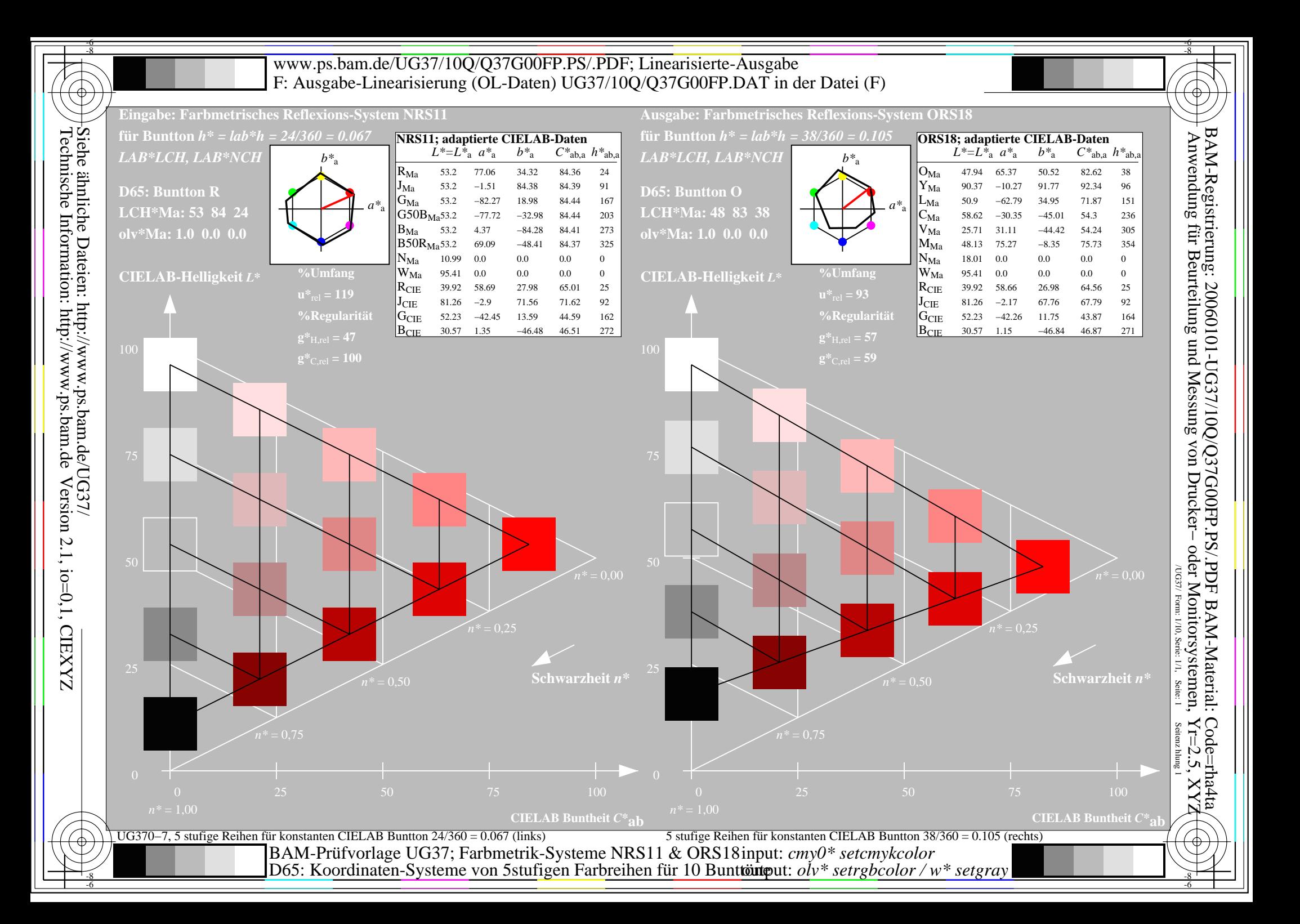

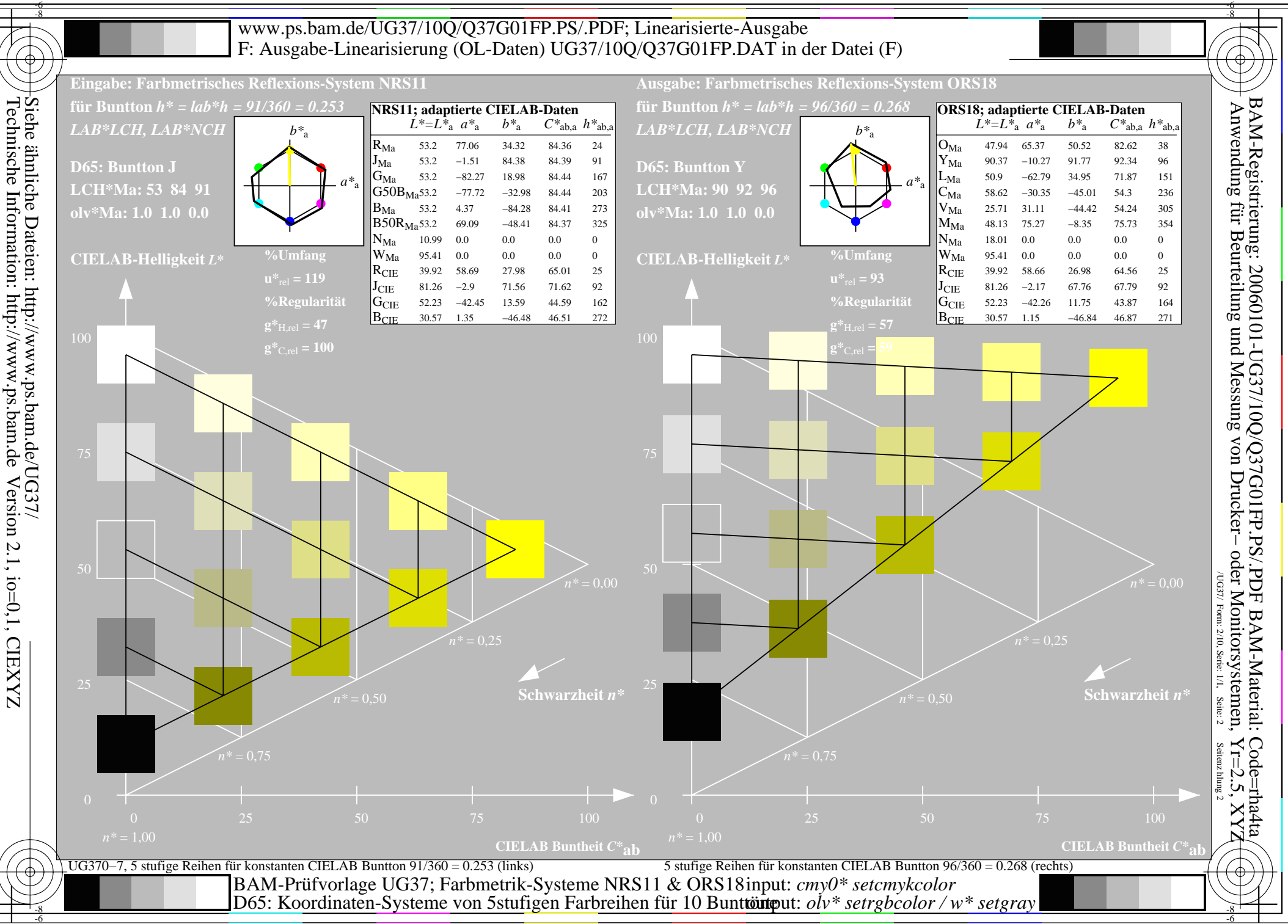

Version 2.1, io=0,1, CIEXYZ

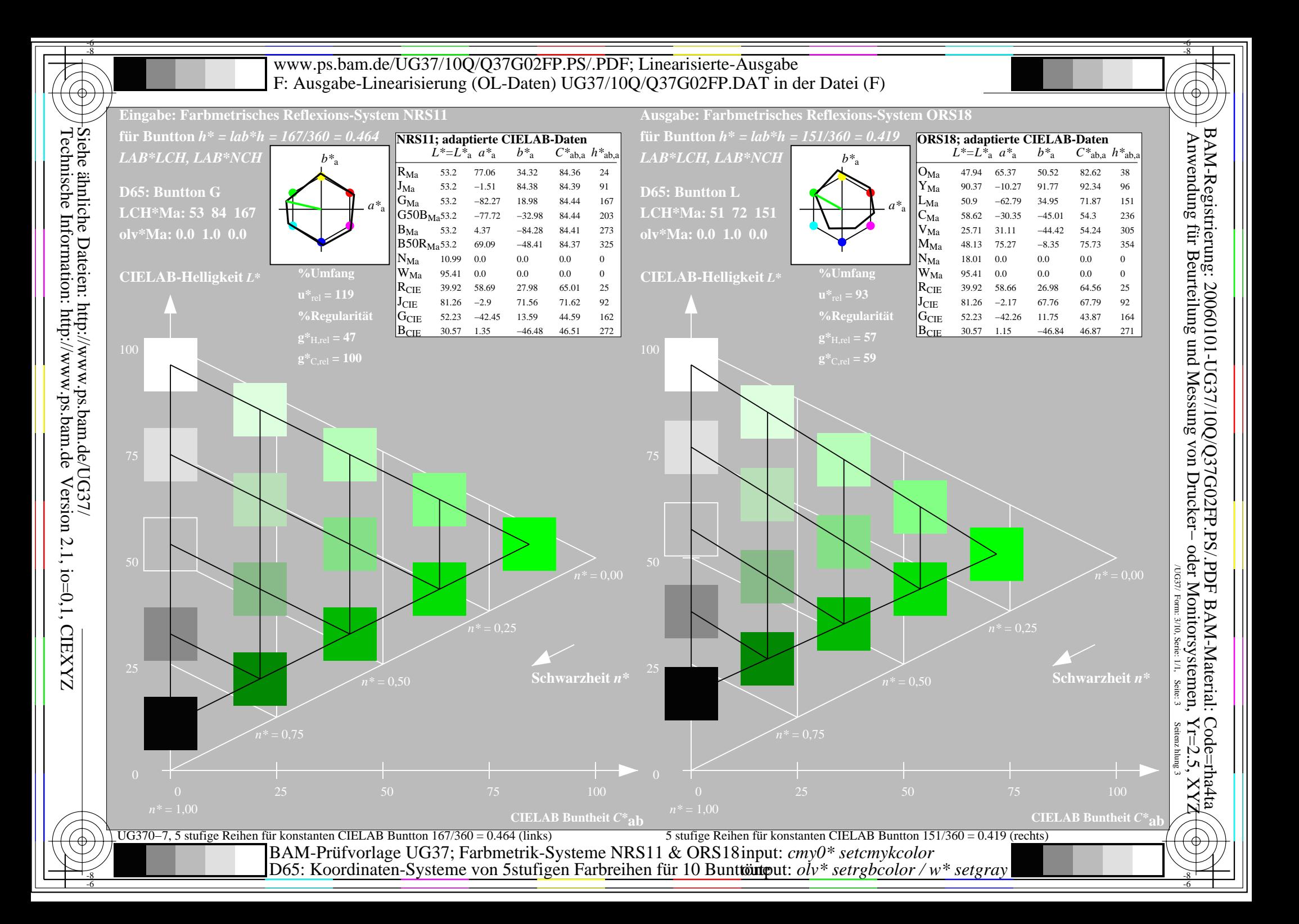

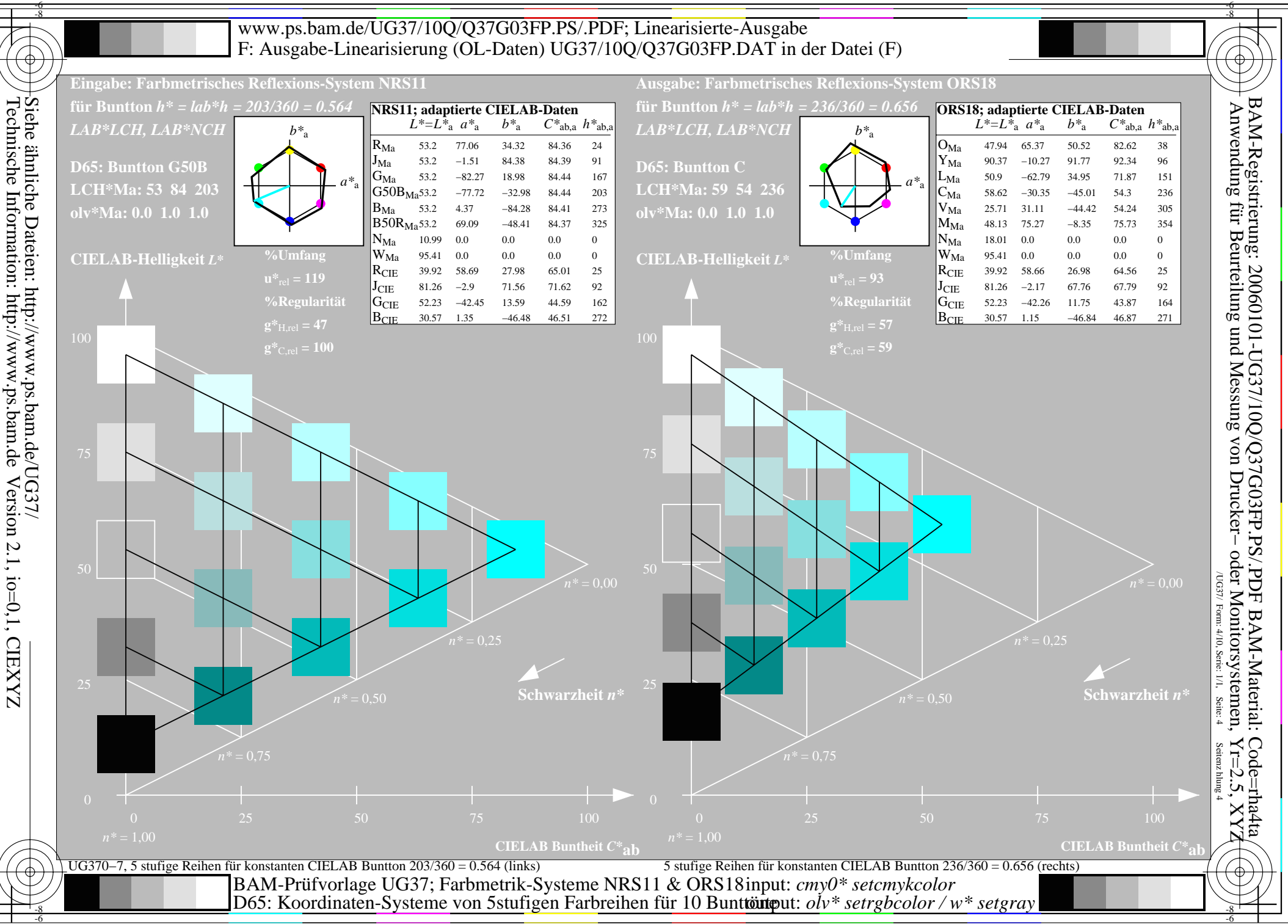

Version 2.1, io=0,1, CIEXYZ

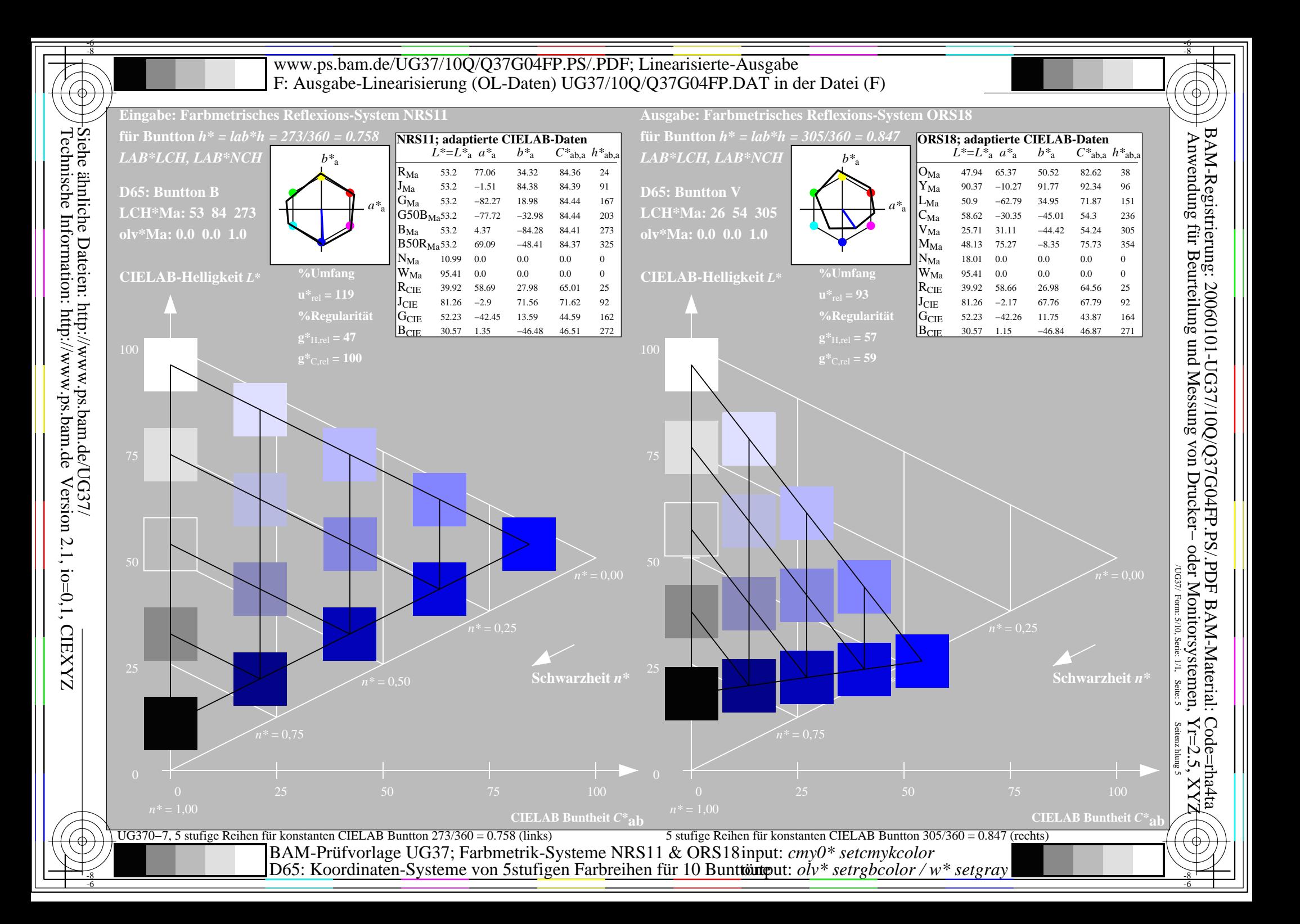

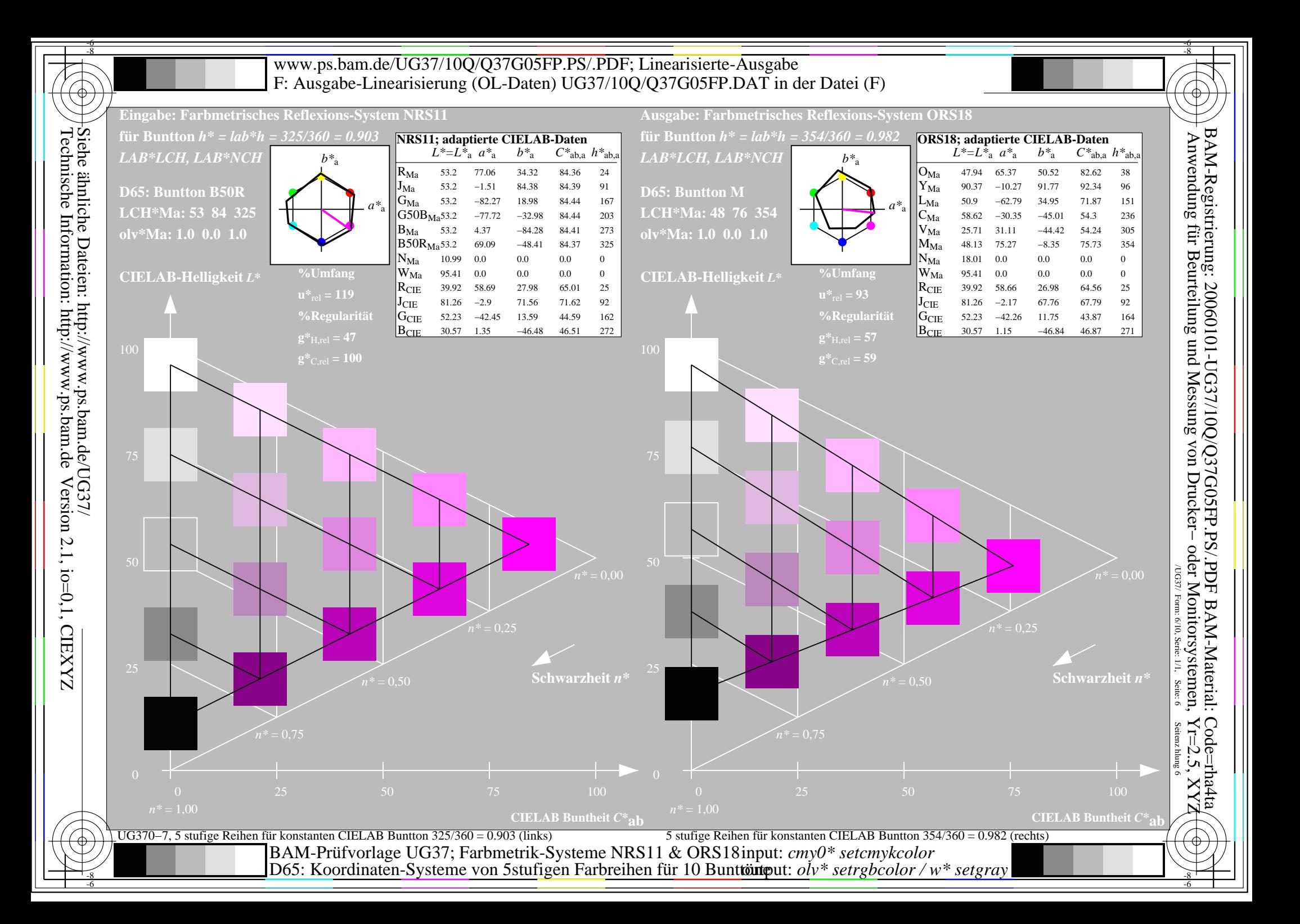

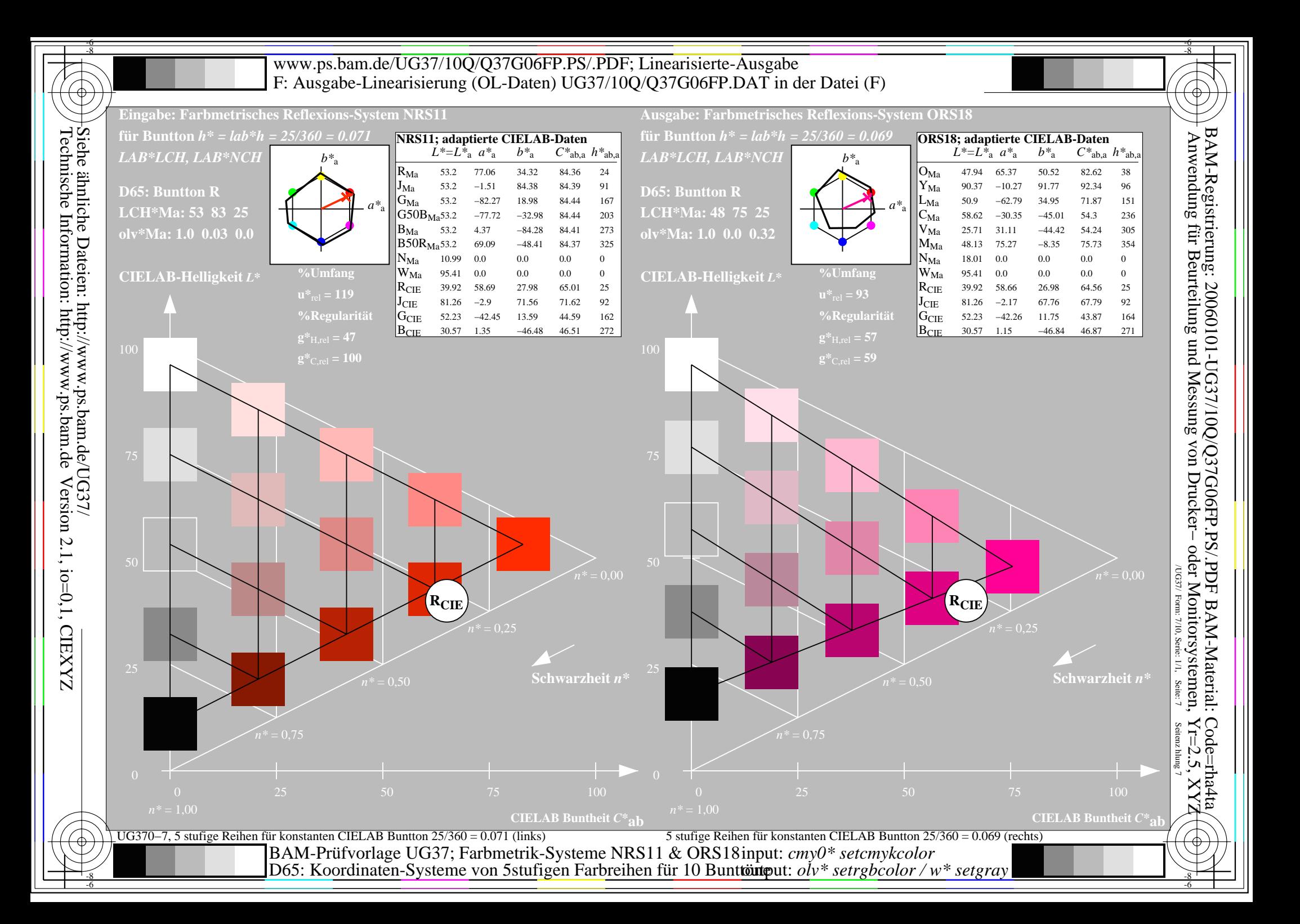

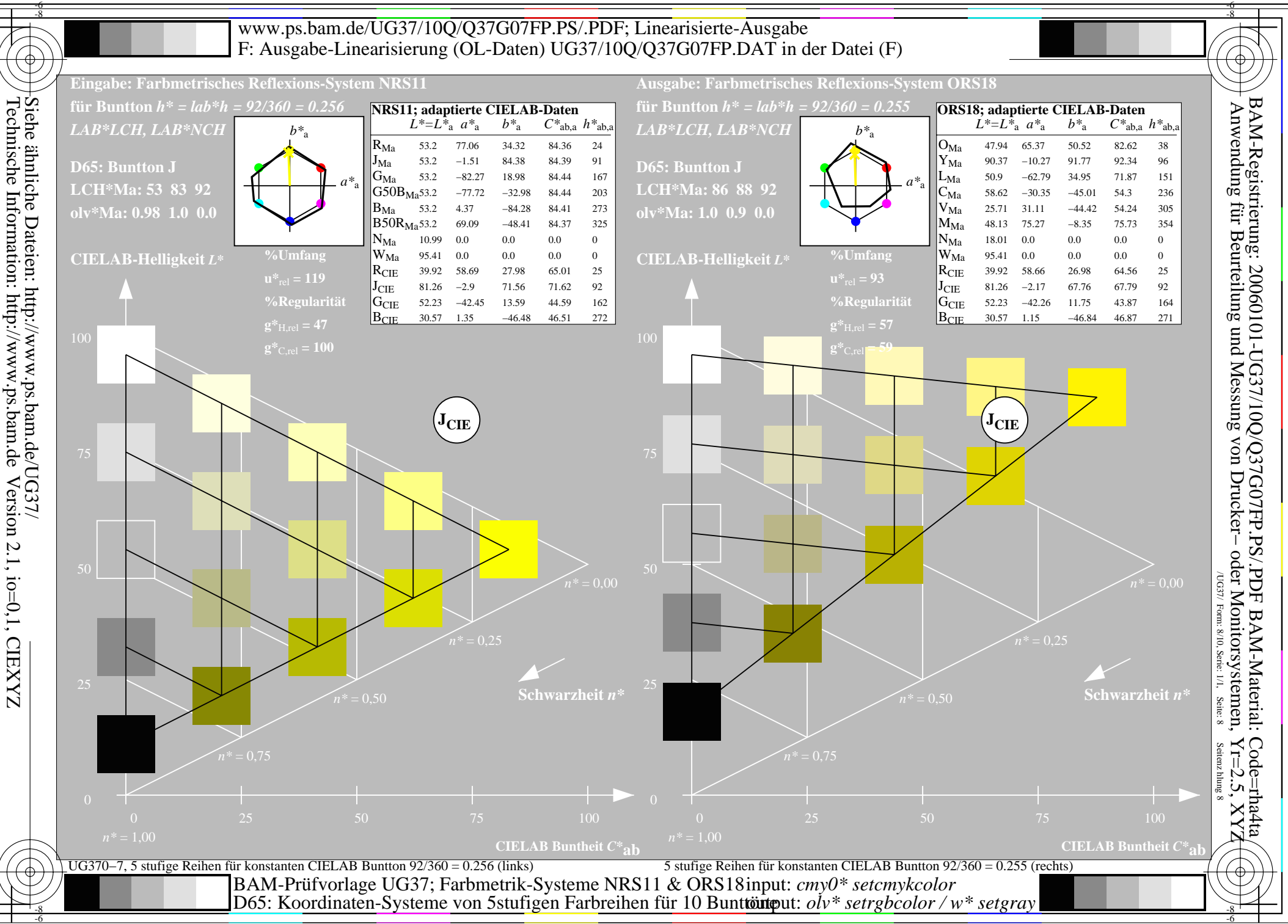

Version 2.1, io=0,1, CIEXYZ

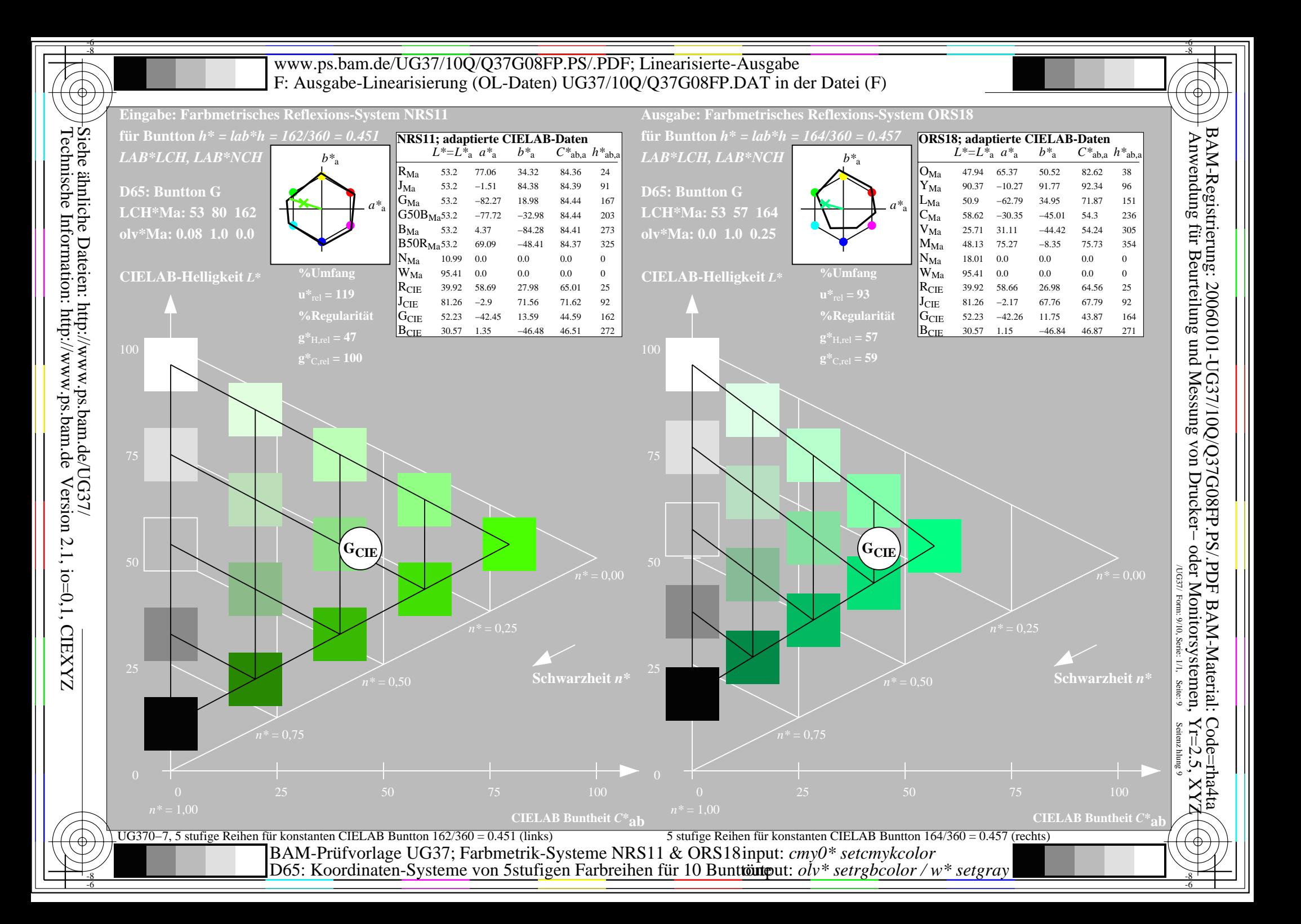

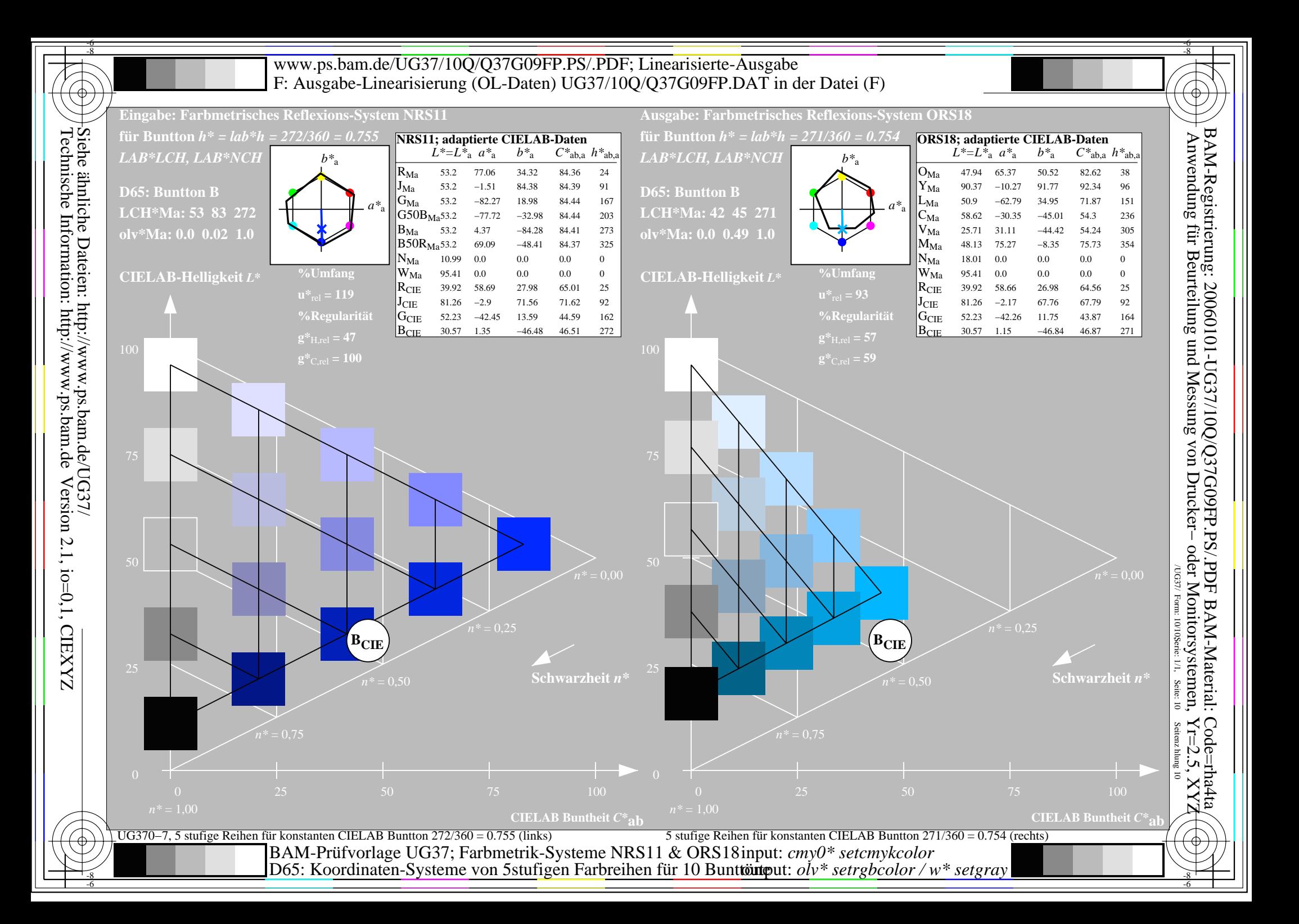